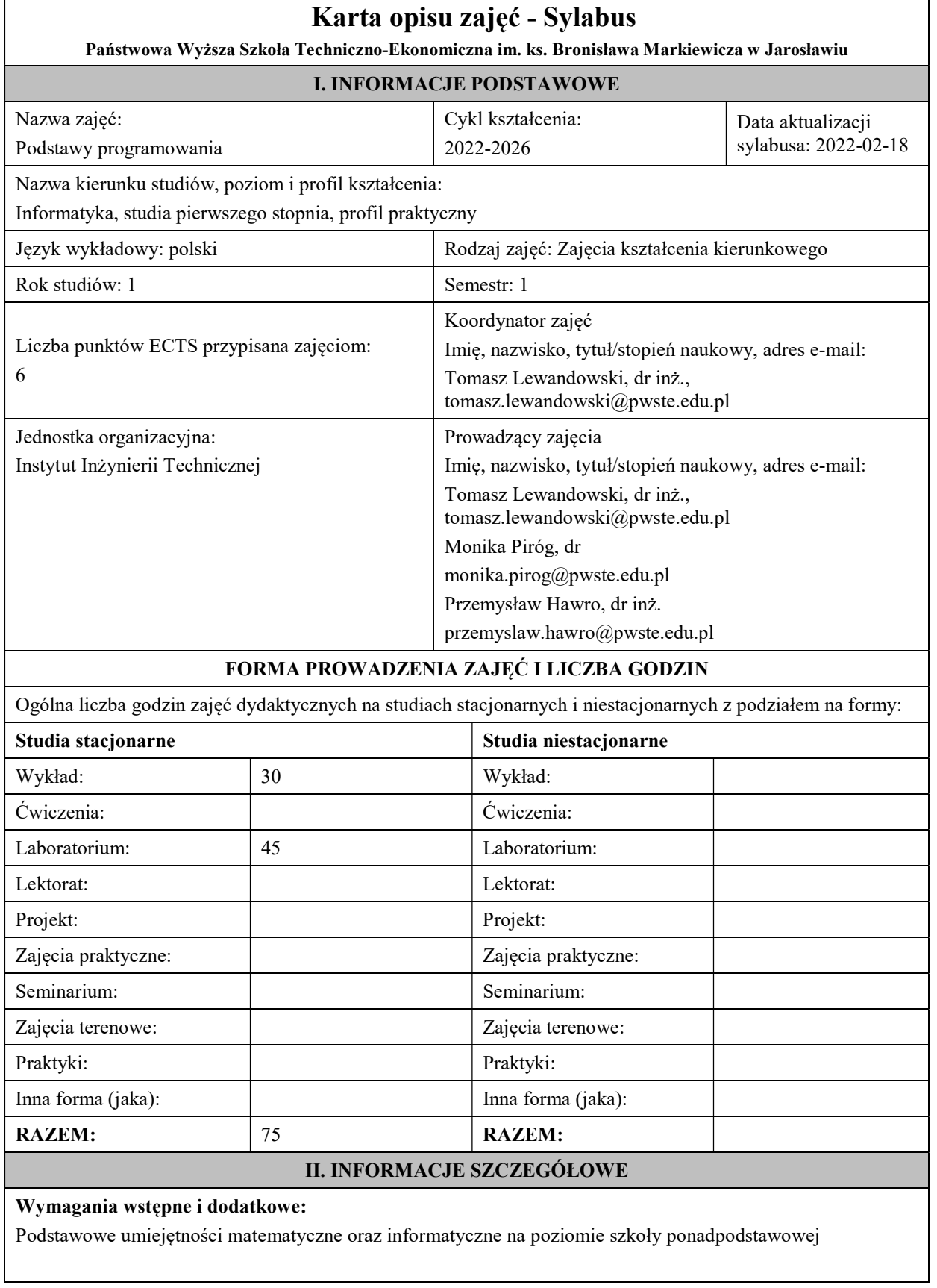

÷,

## Cel (cele) kształcenia dla zajęć:

Celem przedmiotu jest przedstawienie podstaw technik programowania opartych na właściwościach języka programowania C++, tj. podstawowe konstrukcje algorytmiczne, tworzenie i kompilacja programów, proste i złożone typy danych, programowanie proceduralne, operacje wejścia-wyjścia, pamięć operacyjna i wskaźniki.

### Efekty uczenia się określone dla zajęć

Efekty uczenia się określone dla zajęć w kategorii wiedza, umiejętności oraz kompetencje społeczne oraz metody weryfikacji efektów uczenia się

### UWAGA:

Dzielimy efekty uczenia się określone dla zajęć na kategorie wiedzy, umiejętności i kompetencji społecznych. Określone dla zajęć efekty uczenia się nie muszą obejmować wszystkich trzech kategorii i zależą od formy zajęć.

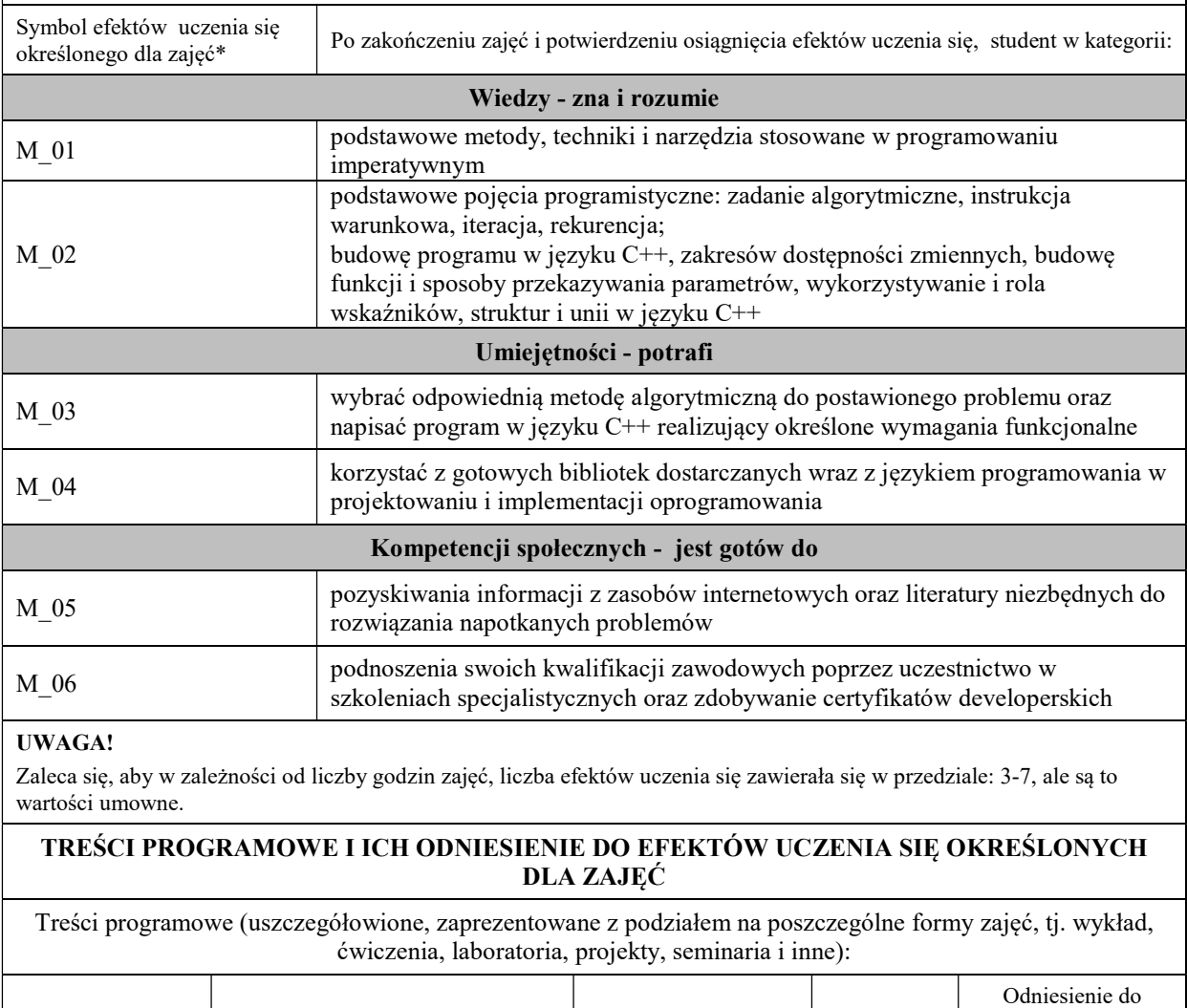

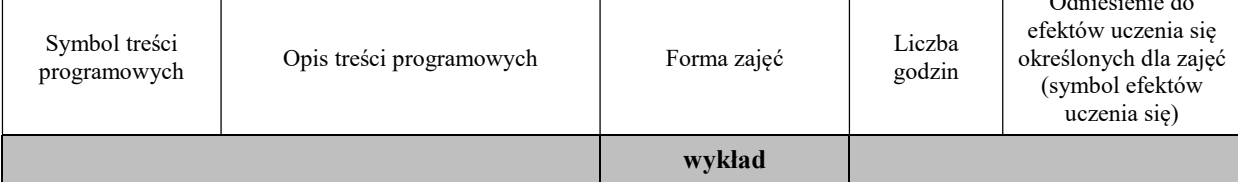

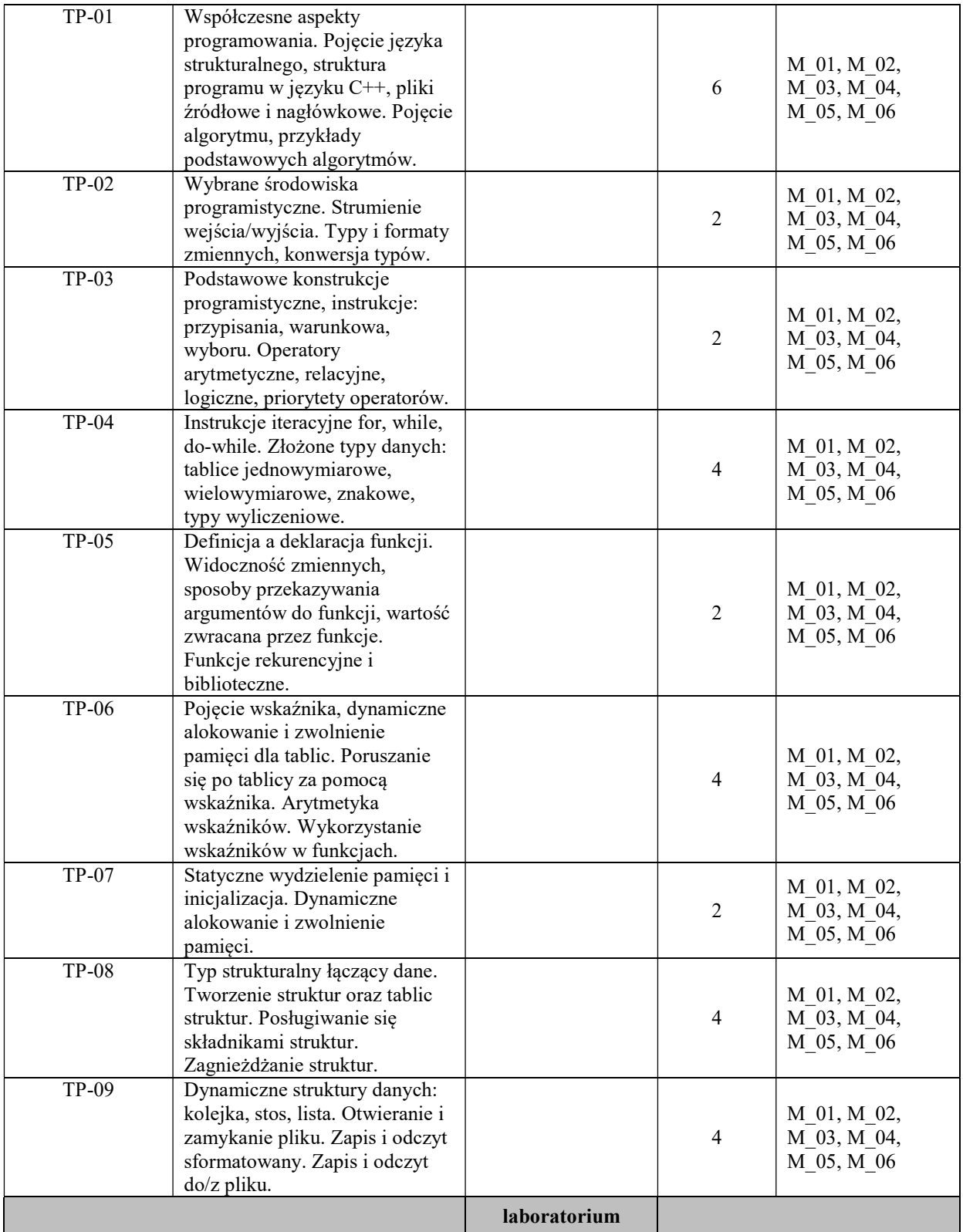

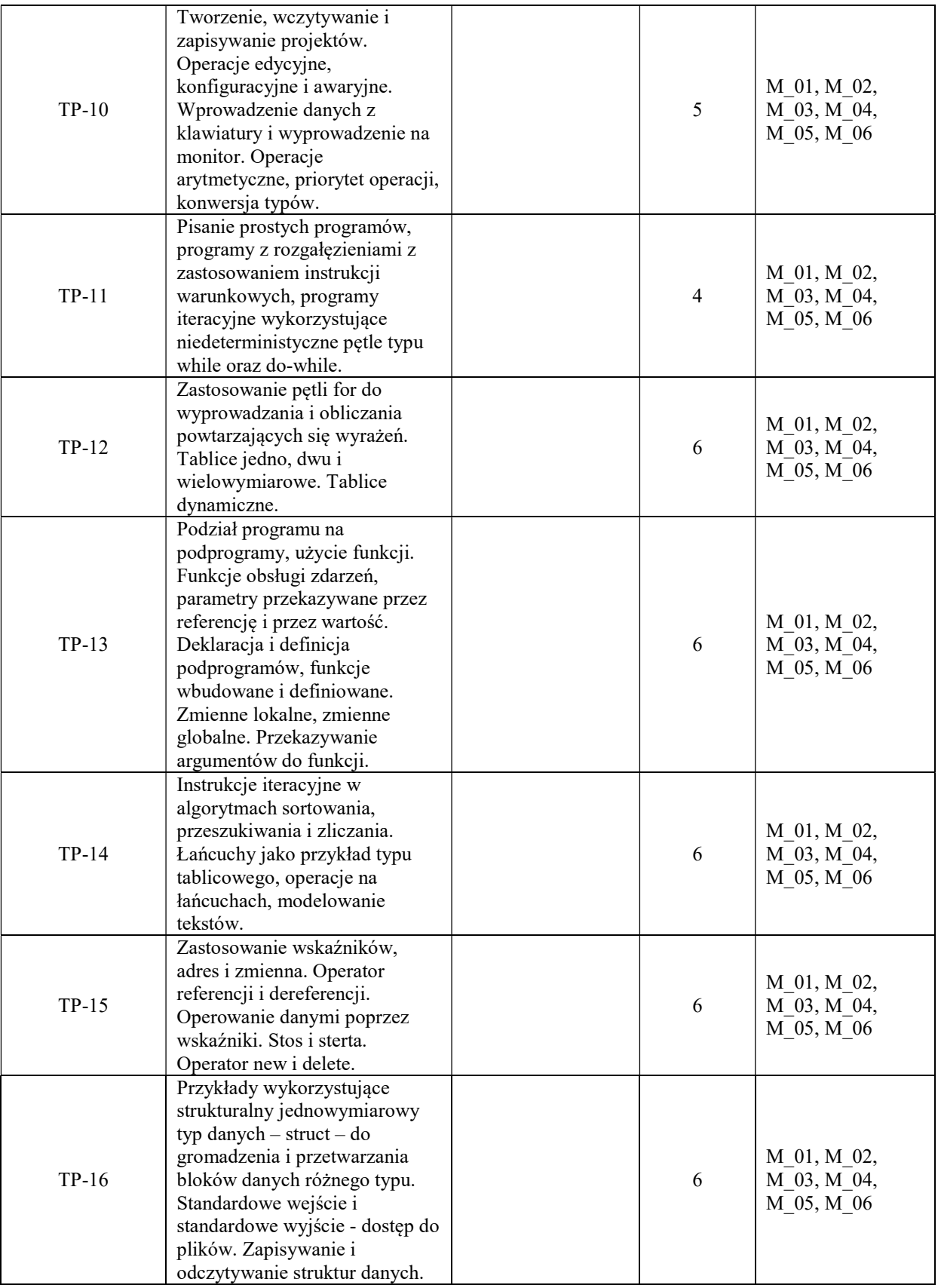

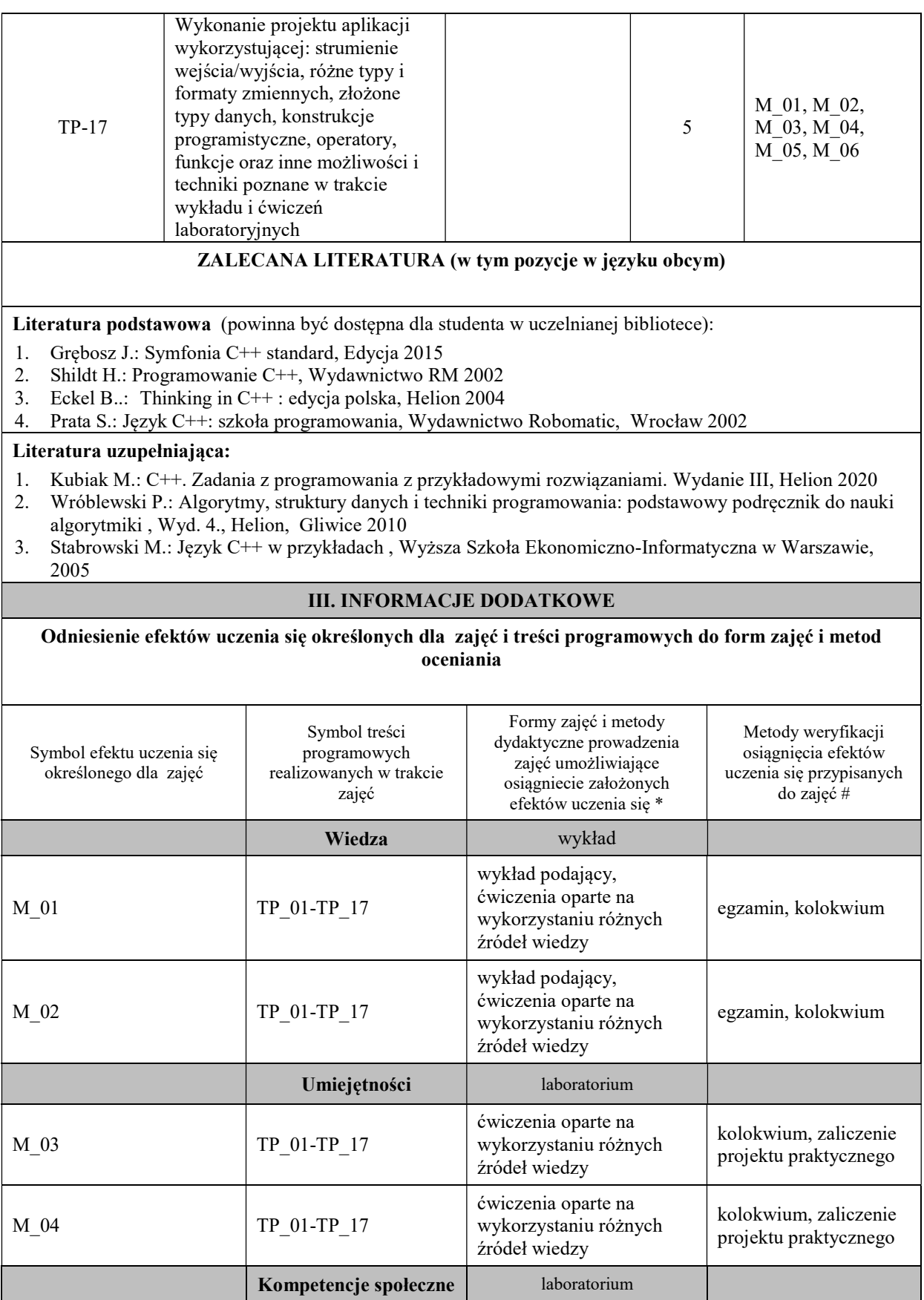

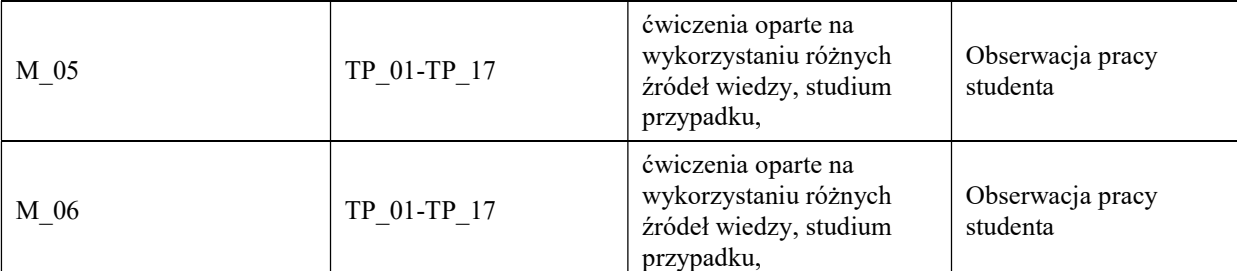

Metody weryfikacji osiągnięcia efektów uczenia się określonych dla zajęć, powinny być zróżnicowane w zależności od kategorii, tj. inne dla kategorii wiedza i inne dla kategorii umiejętności i kompetencje społeczne.

Dla wykładu:

\* np. wykład podający, wykład problemowy, ćwiczenia oparte na wykorzystaniu różnych źródeł wiedzy

# np. egzamin ustny, test, prezentacja, projekt

Zaleca się podanie przykładowych zadań (pytań) służących weryfikacji osiągniecia efektów uczenia się określonych dla zajęć.

## BILANS PUNKTÓW ECTS

# OBCIĄŻENIE PRACĄ STUDENTA (godziny)

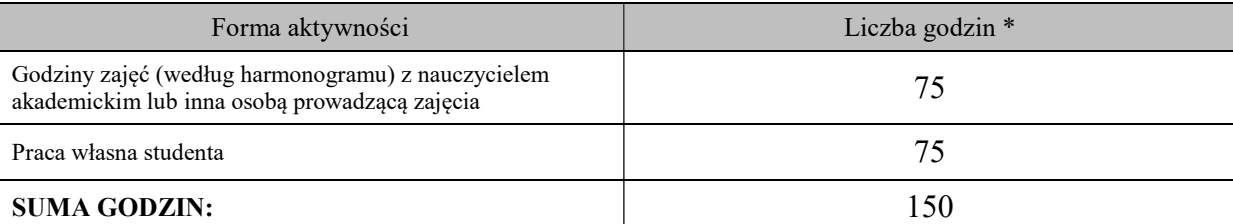

## OBCIĄŻENIE PRACĄ STUDENTA (punkty ECTS)

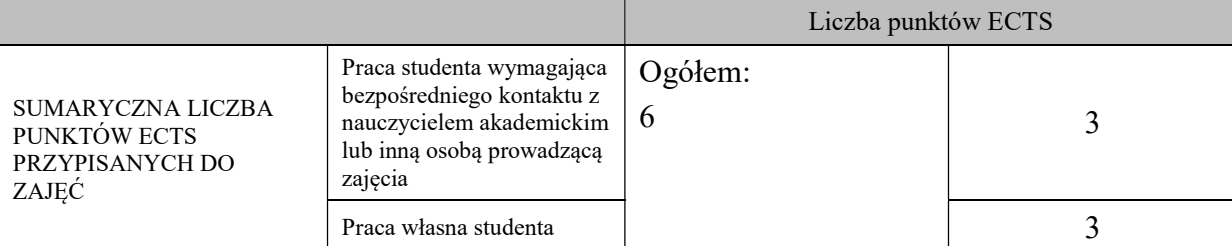

\* godziny lekcyjne, czyli 1 godz. oznacza 45 min;

# OPIS PRACY WŁASNEJ STUDENTA:

Praca własna studenta musi być precyzyjnie opisana, uwzględniając charakter praktyczny zajęć. Należy podać symbol efektu uczenia się, którego praca własna dotyczy oraz metody weryfikacji efektów uczenia się stosowane w ramach pracy własnej. Przykładowe formy aktywności: (1) przygotowanie do zajęć, (2) opracowanie wyników, (3) czytanie wskazanej literatury, (4) napisanie raportu z zajęć, (5) przygotowanie do egzaminu, opracowanie projektu.

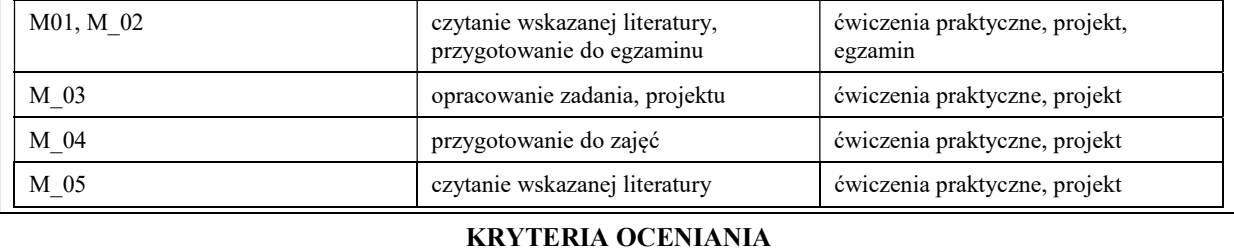

Ocena kształtująca:

- 1. Zrozumienie celu zajęć przez studenta.
- 2. Raportowanie postępu realizacji ćwiczenia
- 3. Zaangażowanie studenta w wykonywane ćwiczenie
- 4. Samoocena i ocena koleżeńska.

#### Ocena podsumowująca:

Na ocenę dostateczną student ma podstawową wiedzę w zakresie zasad tworzenia algorytmów i technik programowania w języku C++. Student nabył umiejętność analizy i wytwarzania kodu oraz potrafi dokonać implementacji prostego problemu programistycznego w języku C++. Student potrafi samodzielnie rozwiązać proste zadania i problemy programistyczne oraz uruchomić poprawnie wykonany kod źródłowy z użyciem środowiska programistycznego.

Na ocenę dobrą student ma zadowalającą wiedzę w zakresie zasad tworzenia algorytmów i technik programowania w języku C++. Student nabył umiejętność analizy i wytwarzania kodu oraz potrafi dokonać implementacji problemu programistycznego w języku C++. Student potrafi samodzielnie rozwiązać większość zadań i problemów programistycznych oraz uruchomić poprawnie wykonany kod źródłowy z użyciem środowiska programistycznego.

Na ocenę bardzo dobrą student ma rozszerzoną wiedzę w zakresie zasad tworzenia algorytmów i technik programowania w języku C++. Student nabył umiejętność analizy i wytwarzania kodu oraz potrafi dokonać implementacji problemu programistycznego w języku C++. Student potrafi samodzielnie rozwiązać wszystkie zadania czy problemy programistyczne i uruchomić poprawnie wykonany kod źródłowy z użyciem środowiska programistycznego.

INFORMACJA O PRZEWIDYWANEJ MOŻLIWOŚCI WYKORZYSTANIA B-LEARNINGU istnieje

INFORMACJA O PRZEWIDYWANEJ MOŻLIWOŚCI WYKORZYSTANIA E-LEARNINGU istnieje

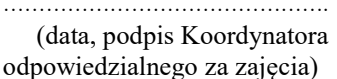

(data, podpis Dyrektora Instytutu/ Kierownika Jednostki Międzyinstytutowej)

………………………………………. ……….…………………………..

………………………………………. (data, podpis Kierownika Zakładu)

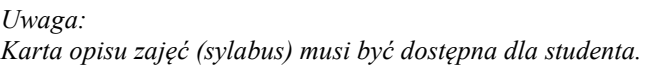